## <span id="page-0-0"></span>Research Cycle 08: General Linear Model

Dale J. Barr

University of Glasgow

Dale J. Barr [Research Cycle 08: General Linear Model](#page-23-0) University of Glasgow 1/21

4 0 8

÷

 $QQ$ 

#### Definition (General Linear Model or GLM)

A general mathematical framework for expressing relationships among variables

- Differs from the "cookbook" approach to statistics
	- $\blacktriangleright$  *t*-test, ANOVA, ANCOVA,  $\chi^2$  test, regression, correlation, etc.
- Can express/test linear relationships between a numerical dependent variable and any combination of independent variables (categorical or continuous)
- Can even be generalized to categorial dependent variables (through "Generalized Linear Models"; NB: advanced)

 $\Omega$ 

イロト イ押 トイラト イラト

## ANOVA, Regression, ANCOVA

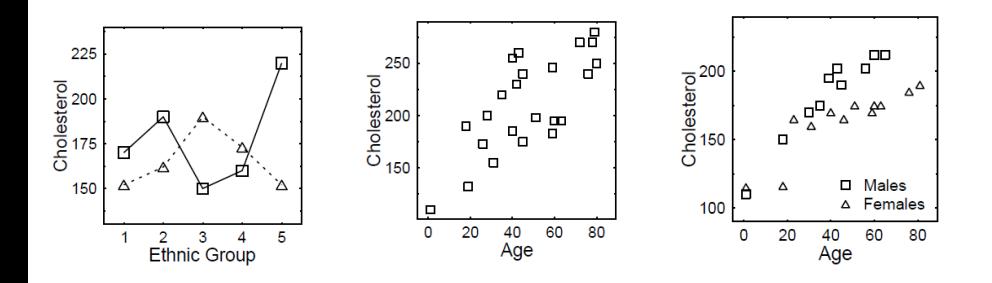

Fig 1a. Cholesterol levels by ethnic group and gender (male=sqr, female=tri).

Fig 1a. Cholesterol levels by age. Fig 1a. Cholesterol levels by age and gender.

> 4 0 8  $\leftarrow$

÷

Þ

 $290$ 

## How the GLM represents relationships

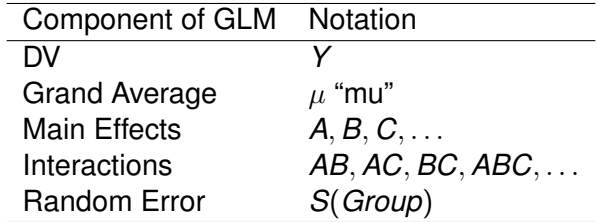

Score = Grand Avg.  $+$  Main Effects  $+$  Interactions  $+$  Error *Y* = µ + *A* + *B* + *C* + . . . + *AB* + *AC* + *BC* + *ABC* + . . . + *S*(*Group*)

- Components of the model are estimated from the observed data
- Tests are performed (*F*) to see whether its variability is too large to be introduced by chance

 $\Omega$ 

4 ロ ト 4 何 ト 4 ラ ト 4 ラ ト

#### <span id="page-4-0"></span>An example: Simple Linear Regression

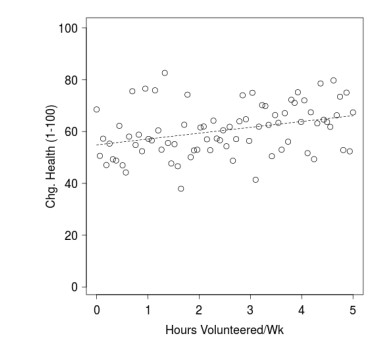

$$
Y_i = \mu + b \times X_i + e_i
$$
  
Score<sub>i</sub> = Baseline + Slope×Hours<sub>i</sub> + Error<sub>i</sub>  

$$
Y_i = 50 + 3 \times X_i + e_i
$$

$$
e_i \sim N(\mu = 0, \sigma^2 = 10)
$$

 $299$ 

 $\leftarrow$   $\Box$ 4 €

#### <span id="page-5-0"></span>Example (Spelling)

You wish to compare the benefits of three different spelling programs. Do these programs yield differences in spelling performance?

*H*<sub>0</sub> :  $\mu_1 = \mu_2 = \mu_3$ 

#### Factors and Levels

Factor: a categorical variable that is used to divide subjects into groups, usually to draw some comparison. Factors are composed of different *levels*. Do not confuse factors with levels!

 $\Omega$ 

イロト イ押 トイラト イラト

## Means, Variability, and Deviation Scores

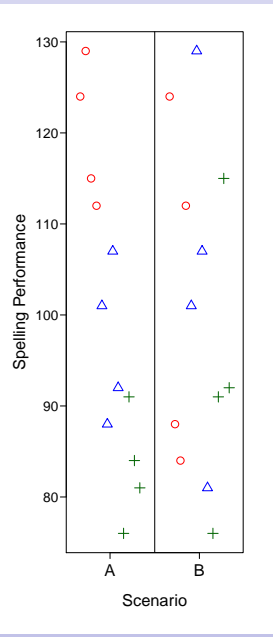

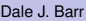

 $\leftarrow$ 

Þ

 $299$ 

## Means, Variability, and Deviation Scores

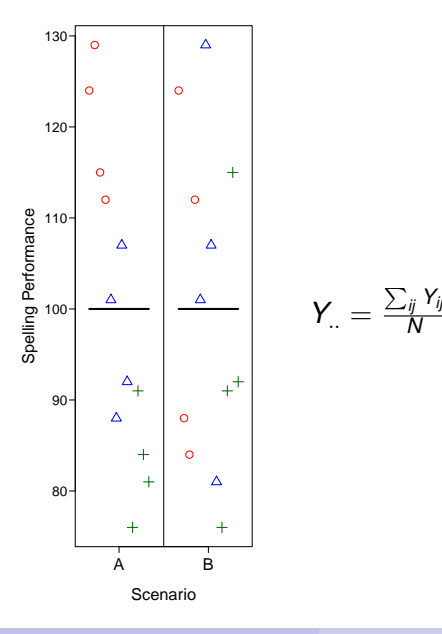

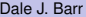

 $\leftarrow$ 

E

 $299$ 

#### <span id="page-8-0"></span>Means, Variability, and Deviation Scores

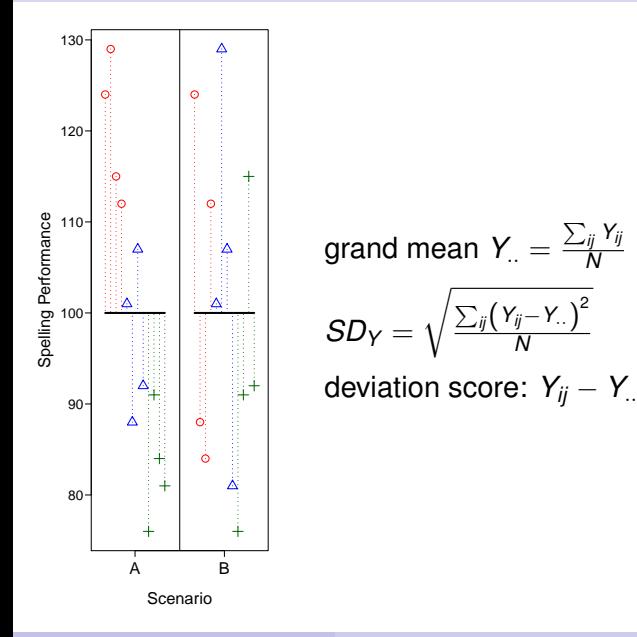

*N*

 $\Omega$ 

<span id="page-9-0"></span>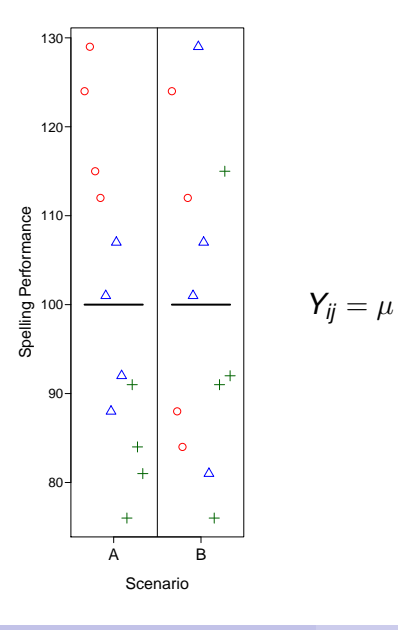

Þ

重

 $299$ 

4 0 8

画

×

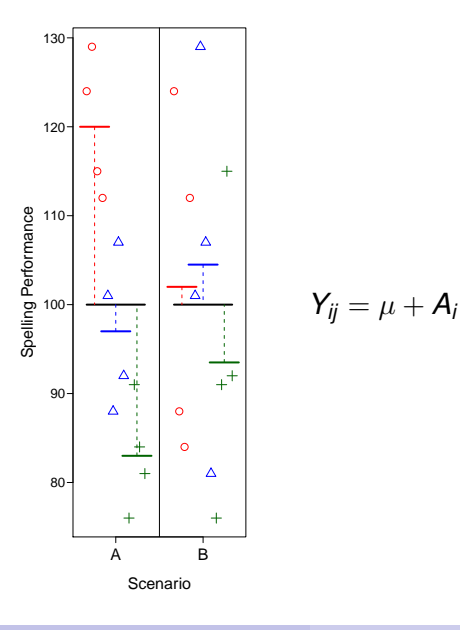

∍

E

 $299$ 

4 0 8

<span id="page-11-0"></span>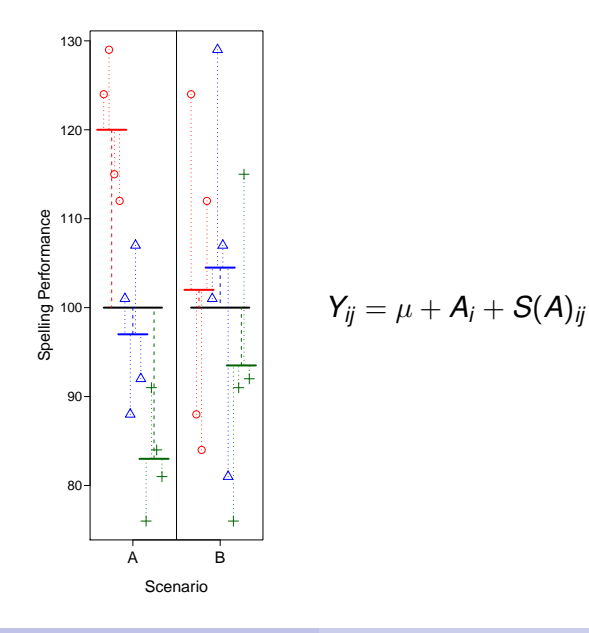

Dale J. Barr [Research Cycle 08: General Linear Model](#page-0-0) University of Glasgow 10/21

 $(1 - 1)$ 

Þ

<span id="page-12-0"></span>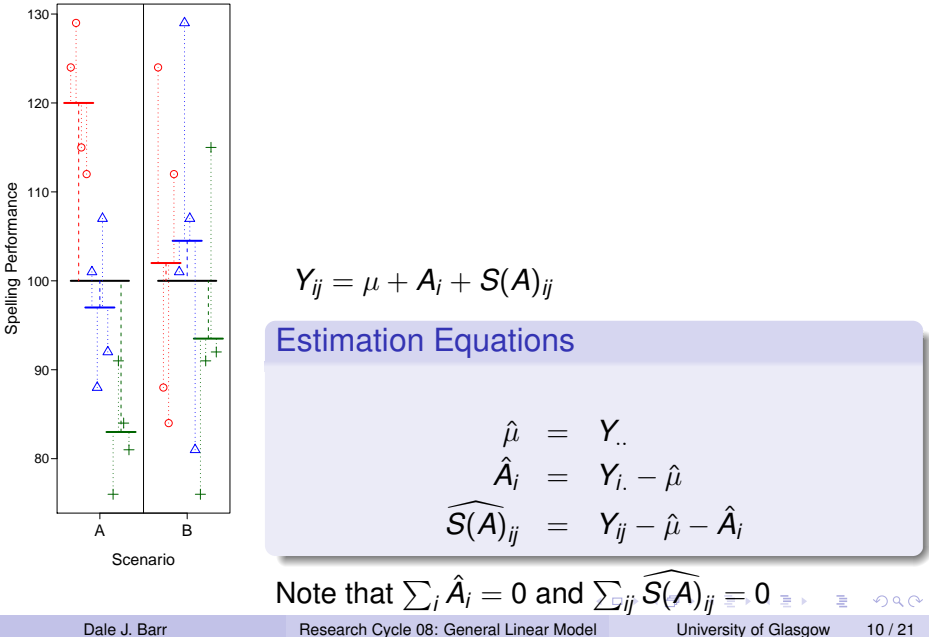

#### <span id="page-13-0"></span>Sources of Variance

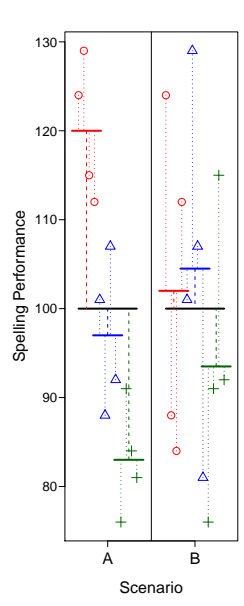

$$
Y_{ij} = \mu + A_i + S(A)_{ij}
$$

$$
Y_{ij} - \mu = A_i + S(A)_{ij}
$$
  
individual = group + random

#### Sum of Squares (SS)

A measure of variability consisting of the sum of squared *deviation* scores, where a deviation score is a score minus a mean.

$$
SS_A = \sum (Y_{i.} - \mu)^2
$$

 $\Omega$   $\Omega$ 

#### Decomposition Matrix

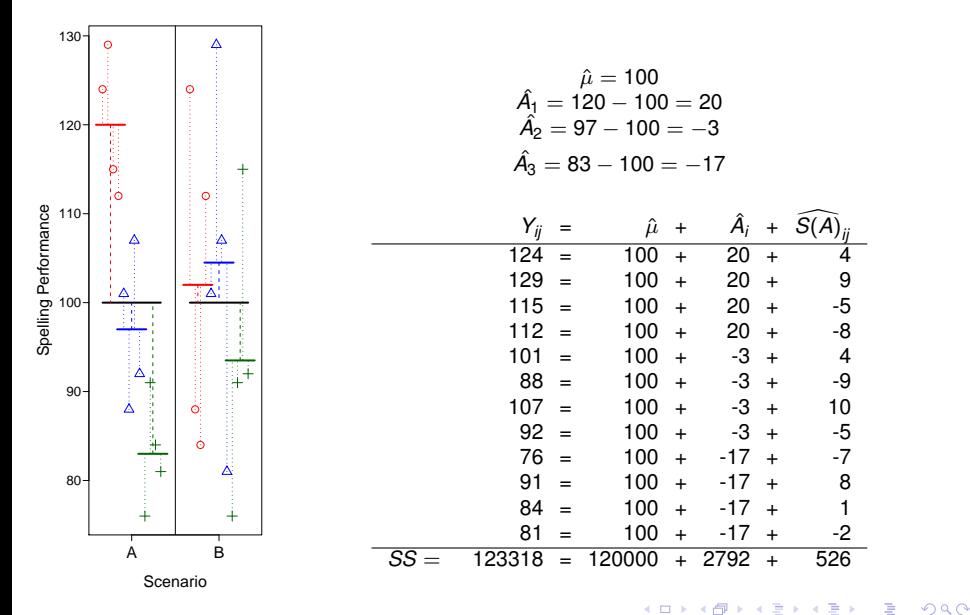

# Logic of ANOVA

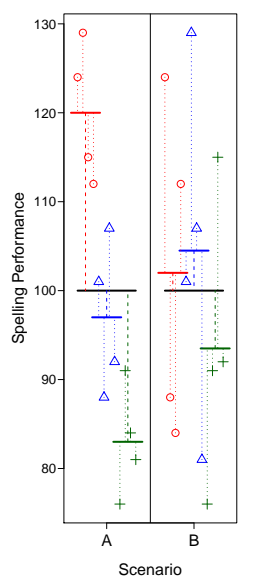

- Compare two estimates of the variability, the *between-group* estimate (SS\_{between}) and the *within-group* estimate (SS\_{within})
- If  $H_0$ :  $\mu_1 = \mu_2 = \mu_3$  is true, then these two measures estimate the same quantity.
- The extent to which the between-group variability exceeds the within-group variability gives evidence against  $H_0$ :  $\mu_1 = \mu_2 = \mu_3$ .

 $\Omega$ 

## Calculating SS\_{between} and SS\_{within}

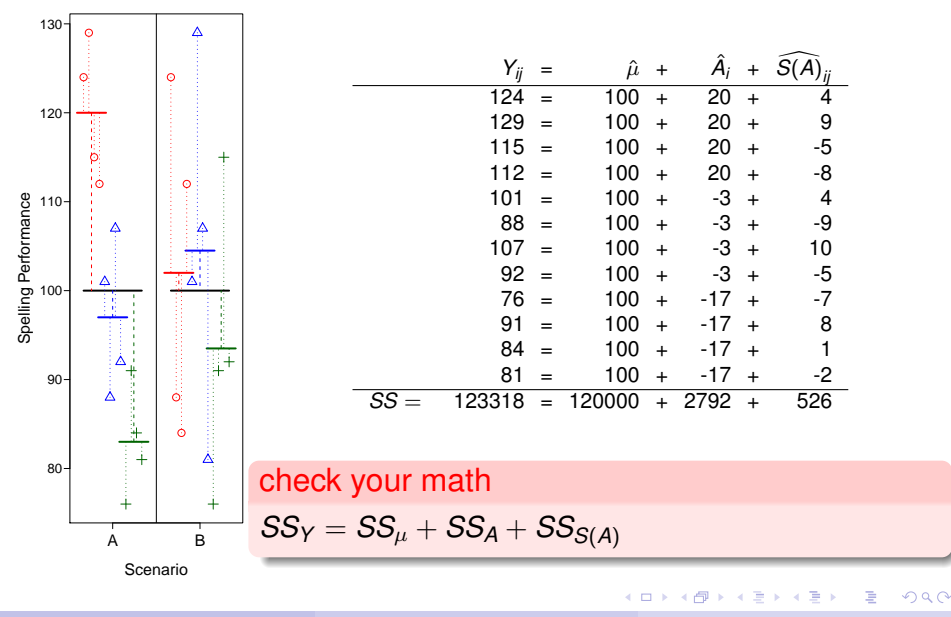

## H<sub>0</sub> and Sums of Squares

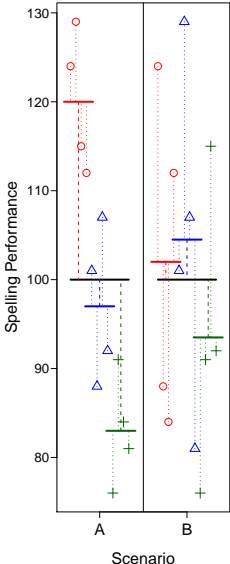

$$
Y_{ij}-\mu=A_i+S(A)_{ij}
$$

Scenario A

$$
SS_A = 2792
$$
  
\n
$$
SS_{S(A)} = 526
$$
  
\n
$$
SS_A + SS_{S(A)} = 3318
$$

Scenario B

$$
SS_A = 266
$$
  
\n
$$
SS_{S(A)} = 3052
$$
  
\n
$$
SS_A + SS_{S(A)} = 3318
$$

4 0 8 ä, 画 Þ

 $290$ 

B

 $\sim$  $\mathcal{A}$  $\sim$ 

# Mean Square and Degrees of Freedom

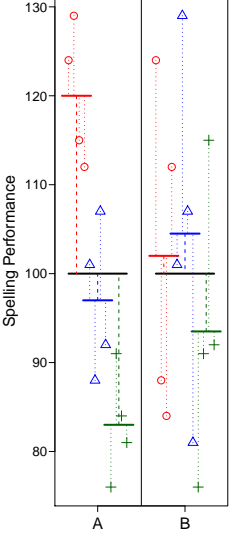

#### Scenario

# Degrees of Freedom (df)

The number of observations that are "free to vary".  $df_A = K - 1$  $df_{S(A)} = N - K$ where *N* is the number of subjects and *K* is the number of groups.

#### Mean Square (MS)

A sum of squares divided by its degrees of freedom.  $MS_A = \frac{SS_A}{dt_A}$  $\frac{SS_A}{df_A} = \frac{2792}{2} = 1396$  $\mathit{MS}_{S(A)} = \frac{SS_{S(A)}}{df_{S(A)}}$  $\frac{SS_{S(A)}}{df_{S(A)}} = \frac{526}{9} = 58.4$ 

 $\Omega$ 

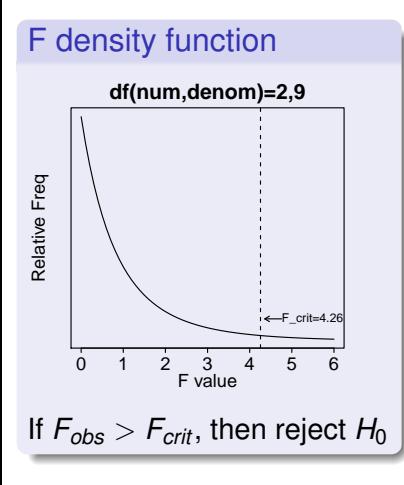

#### F ratio

A ratio of mean squares, with df {numerator} and df {denominator} degrees of freedom. *F<sup>A</sup>* =

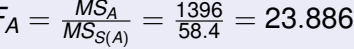

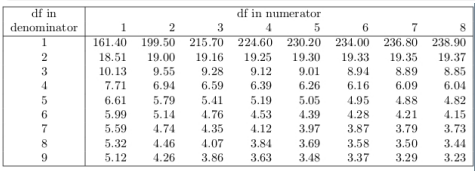

4 0 8

 $\sim$ ÷  $\Omega$ 

## Density/Quantile functions for *F*-distribution

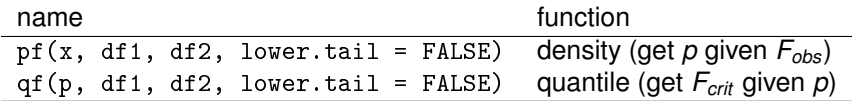

活

 $299$ 

イロト イ部 トイ君 トイ君 ト

## Summary Table

 $130 -$ ● ●  $120 -$ ● ● ● Spelling Performance 110 Spelling Performance 100 90 ● 80 A B

#### Scenario A

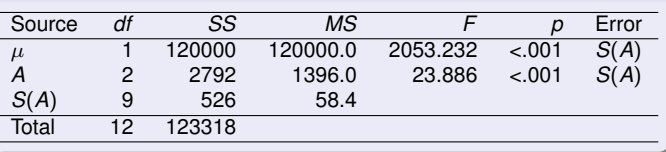

#### Scenario B

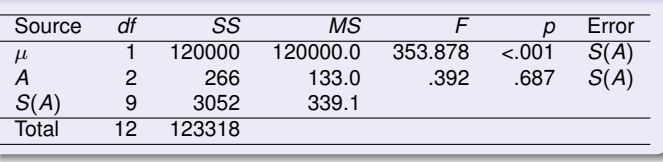

 $-0.11 - 1.5$  $\mathcal{A}$ 画  $\mathbf{h}$  $\rightarrow$   $\rightarrow$   $\rightarrow$ 

#### Scenario

重

 $299$ 

## Overview of One-Way ANOVA

$$
\bullet
$$

Write the GLM: 
$$
Y_{ij} = \mu + A_i + S(A)_{ij}
$$

Write down the estimating equations:

$$
\begin{array}{ll}\n\blacktriangleright & \hat{\mu} = Y_{..} \\
\blacktriangleright & \hat{A}_i = Y_{i.} - \hat{\mu} \\
\blacktriangleright & \widehat{S(A)_{ij}} = Y_{ij} - \hat{\mu} - \hat{A}\n\end{array}
$$

Compute estimates for all terms in model. 4 Create *decomposition matrix.*

 $\hat{A}_i$ 

5 Compute *SS*, *MS*, *df*.

$$
\blacktriangleright \; df_\mu = 1
$$

$$
\blacktriangleright \; df_A = K - 1
$$

$$
\blacktriangleright \; df_{S(A)} = N - K
$$

$$
\blacktriangleright\ \mathit{MS}=\mathit{SS}/\mathit{df}
$$

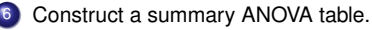

Compare  $F_{\alpha}$  (obs) with  $F_{\alpha}$  (crit).

#### R

use the aov() function, e.g.:

```
1 spelling$A <- factor(spelling$A)
2 mod \leq aov(Y \cap A, \text{ data = spelling})3 summary(mod)
```
[http://talklab.psy.gla.ac.uk/stats/](http://talklab.psy.gla.ac.uk/stats/onefactoranova.html#sec-3-2) [onefactoranova.html#sec-3-2](http://talklab.psy.gla.ac.uk/stats/onefactoranova.html#sec-3-2)

イロト イ押 トイラト イラト

- <span id="page-23-0"></span>• one-sample *t*-test  $Y_i - c = \beta_0 + e_i$
- two-sample *t*-test  $Y_i = \beta_0 + \beta_1 X_i + e_i$ 
	- $\triangleright$  where  $X_i \in (0, 1)$
- paired-samples t-test  $Y_{1i} Y_{2i} = \mu + e_i$
- **•** simple linear regression  $Y_i = \beta_0 + \beta_1 X_i + e_i$
- multiple regression  $Y_i = \beta_0 + \beta_1 X_{1i} + \beta_2 X_{2i} + e_i$
- ANCOVA  $Y_i = \beta_0 + \beta_1 X_{1i} + \beta_2 X_{2i} + \beta_3 X_{1i}X_{2i} + e_i$ 
	- $\triangleright$  where  $X_{1i}$  ∈ (0, 1) and  $X_{2i}$  ∈ R

∍

 $\Omega$ 

 $\mathcal{A}$  and  $\mathcal{A}$  in the set of the set of  $\mathcal{B}$  is a set of  $\mathcal{B}$ 

4 m k 1